# **ОБЯЗАТЕЛЬНАЯ МАРКИРОВКА ДУХОВ И ТУАЛЕТНОЙ ВОДЫ**

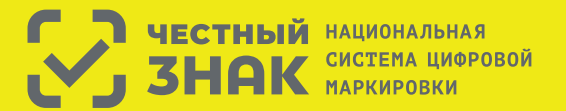

Правила маркировки духов и туалетной воды определены Постановлением Правительства РФ №1957 от 31.12.2019

## **Этапы введения маркировки духов:**

**1** До 31 марта 2020 г. участники оборота обязаны зарегистрироваться в системе маркировки.

**2** С 1 октября 2020 г. начнется обязательная маркировка парфюмерной продукции, производимой и ввозимой на территорию Российской Федерации и передача сведений об обороте товаров в систему Честный ЗНАК.

**3** С 1 октября 2021 запрещается оборот немаркированной парфюмерной продукции.

### **Что необходимо сделать для работы с маркировкой?**

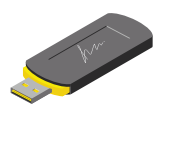

Оформить усиленную квалифицированную электронную подпись (УКЭП) на руководителя организации или ИП. Установить программное обеспечение для работы с УКЭП. С этим вам помогут в аккредитованном удостоверяющем центре

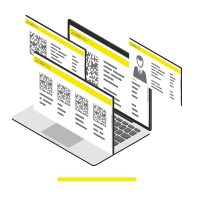

Зарегистрироваться в системе маркировки и описать товары.

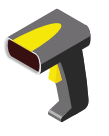

Подключить 2D-сканер, если не использовался

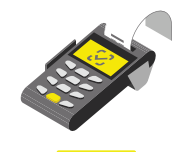

Проверить, что на кассе установлена актуальная прошивка, которая позволяет формировать тэг 1162 и печатать на чеке букву М при наличии в нем маркируемой продукции

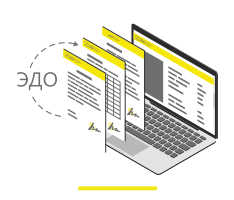

Подключиться к оператору ЭДО для отгрузки и приемки товаров. В личном кабинете участникам предоставлен бесплатный функционал сервиса ЭДО.Лайт

#### **Штрафы за нарушение правил маркировки**

в соответствии со статьей 15.12 Кодекса РФ об административных правонарушениях:

- **на граждан** в размере от 2 000 до 4 000 рублей с конфискацией предметов административного правонарушения;
- **на юридических лиц** − от 50 000 до 300 000 рублей с конфискацией предметов административного правонарушения \*Полная информация размешена на сайте **Честныйзнак.рф**
- **на должностных лиц** от 5 000 до 10 000 рублей с конфискацией предметов административного правонарушения;

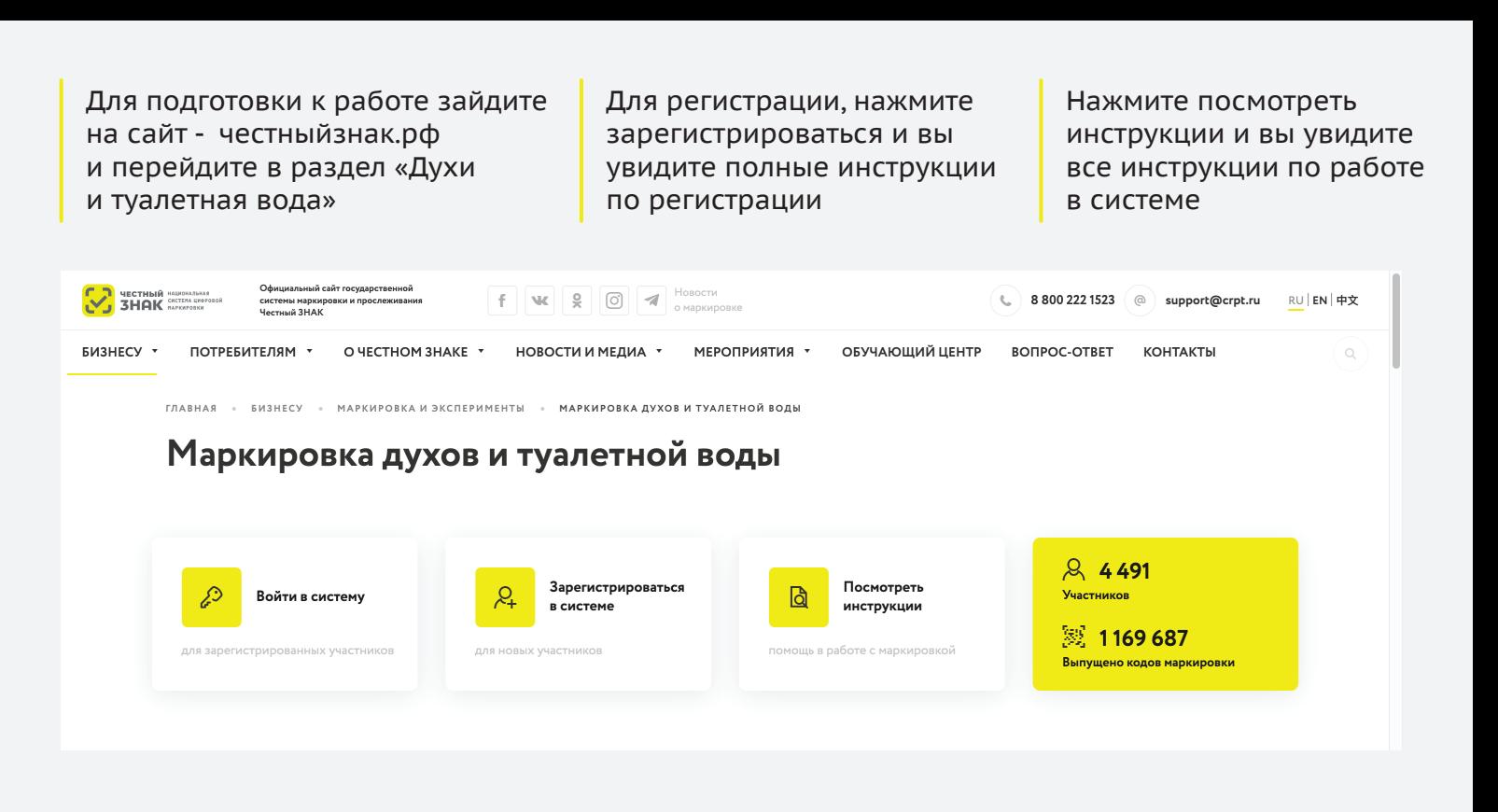

Если вы используете или планируете использовать решения технологических партнеров, зайдите в раздел партнеры и ознакомьтесь с предложенными решениями Все инструкции по работе в личном кабинете размещены в обучающем центре. Перейди в него в верхнем меню

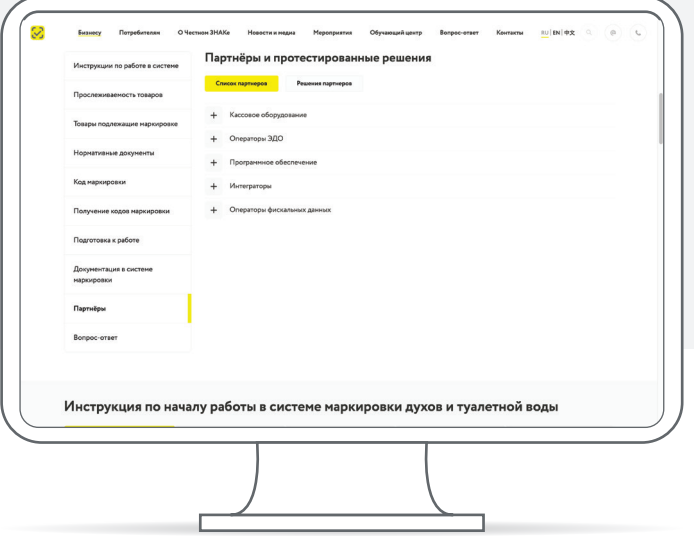

–<br>Боноу Перапеан Очево-2008 Навечения <u>Народите</u> Орожийшер Берсетет Капазы <u>по</u>тецес ()<br>• смртитерититики .<br>Календарь мероприятий - Записи прошедших событий - Обучающий центр - Обучение от партнеро Добро пожаловать в обучающий центр Честного ЗНАКа! В обучающем центре собраны видео-уроки, инструкции и презентации по всем вопросам и процессам система наркировки.<br>Виберите категория товаров, которые вас интересуют и для каждой категории выберите тип участника и нахните .<br>берите категории  $\underbrace{\overset{\text{dim}}{\underset{\text{Max}}{\underbrace{\text{dim}}}}}\qquad \qquad \underbrace{\overset{\text{p},\text{p},\text{p}}{\underset{\text{Max}}{\underbrace{\text{dim}}}}}\qquad \qquad \underbrace{\overset{\text{p},\text{p}}{\underset{\text{Max}}{\underbrace{\text{dim}}}}}\qquad \qquad \underbrace{\overset{\text{p}}{\underset{\text{Max}}{\text{dim}}}{\text{dim}}}\qquad \qquad \underbrace{\overset{\text{p}}{\underset{\text{m}}{\text{dim}}}{\text{dim}}}\qquad \qquad \qquad \underbrace{\overset{\text{p}}{\text{dim}}}\qquad \qquad \qquad \qquad$  $\bigotimes_{\text{Dysus}}^{\text{Bos}}$  $\bigoplus_{M \in \mathfrak{so}(n)} \mathfrak{g}_M$  $-65$  $\bigcup_{\substack{\text{Maxaparianals} \\ \text{idxual} \\ \text{maximal} \\ \text{maximal} \\ \text{maximal} }}$ 

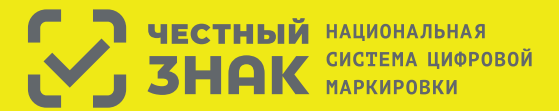

Правила маркировки легпрома определены Постановлением Правительства РФ №1956 от 31.12.2019

### **Этапы введения маркировки товаров легпрома:**

**1** С 1 января 2021 г. оборот немаркированных товаров будет запрещен.

До 1 февраля 2021 г. все участники оборота обязаны промаркировать товарные остатки, не реализованные до 1 января 2021 г.

# **Товары легкой промышленности, которые подлежат маркировке:**

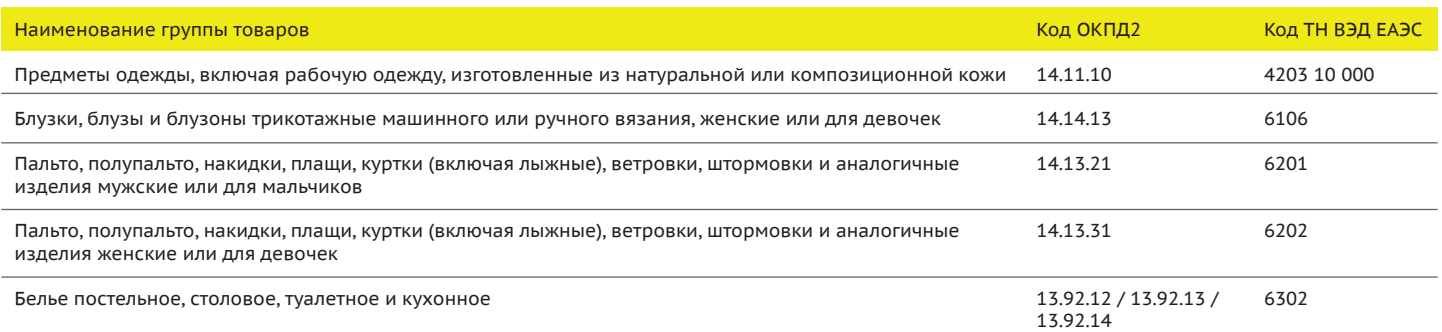

# **Что необходимо сделать для работы с маркировкой?**

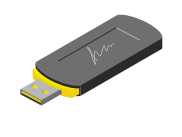

**2**

Оформить усиленную квалифицированную электронную подпись (УКЭП) на руководителя организации или ИП. Установить программное обеспечение для работы с УКЭП. С этим вам помогут в аккредитованном удостоверяющем центре

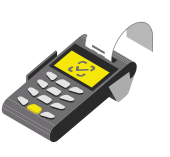

Проверить, что на кассе установлена актуальная прошивка, которая позволяет формировать тэг 1162 и печатать на чеке букву М при наличии в нем маркируемой продукции

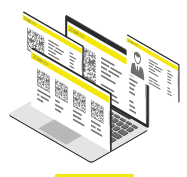

Зарегистрироваться в системе маркировки. Инструкции на сайте честныйзнак.рф.

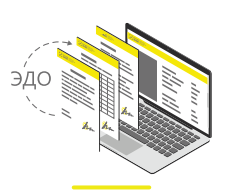

Подключиться к оператору ЭДО для отгрузки и приемки товаров. В личном кабинете участникам предоставлен бесплатный функционал сервиса ЭДО.Лайт

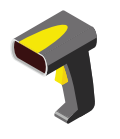

Подключить 2D-сканер, если не использовался

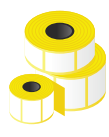

Промаркировать остатки товаров до 1 февраля 2021 года

**Штрафы за нарушение правил маркировки:** в соответствии со статьей 15.12 Кодекса РФ об административных правонарушениях:

- **на граждан** в размере от 2 000 до 4 000 рублей с конфискацией предметов административного правонарушения;
- **на юридических лиц**  от 50 000 до 300 000 рублей с конфискацией предметов административного правонарушения \*Полная информация размешена на сайте **Честныйзнак.рф**
- **на должностных лиц** − от 5 000 до 10 000 рублей с конфискацией предметов административного правонарушения;

Для подготовки к работе зайдите на сайт - честныйзнак.рф и перейдите в раздел «Товары легкой промышленности»

Для регистрации, нажмите зарегистрироваться и вы увидите полные инструкции по регистрации.

Нажмите посмотреть инструкции и вы увидите все инструкции по работе в системе

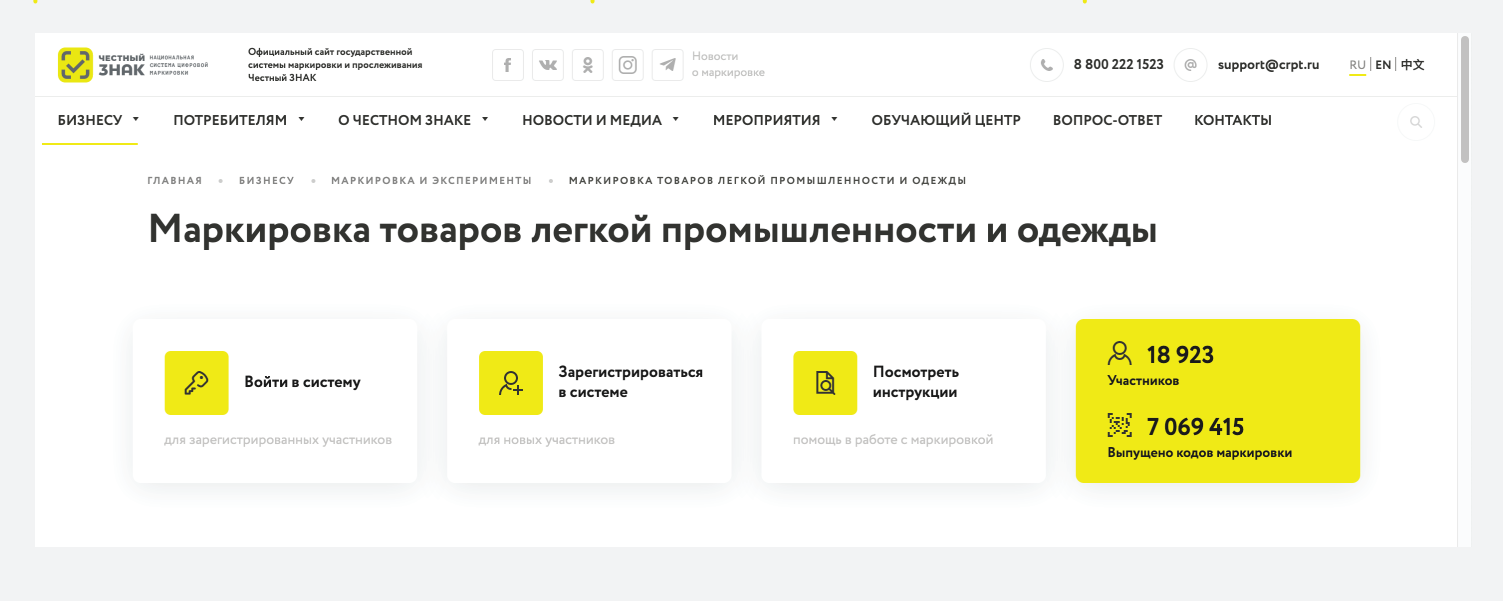

Если вы используете или планируете использовать решения технологических партнеров, зайдите в раздел партнеры и ознакомьтесь с предложенными решениями

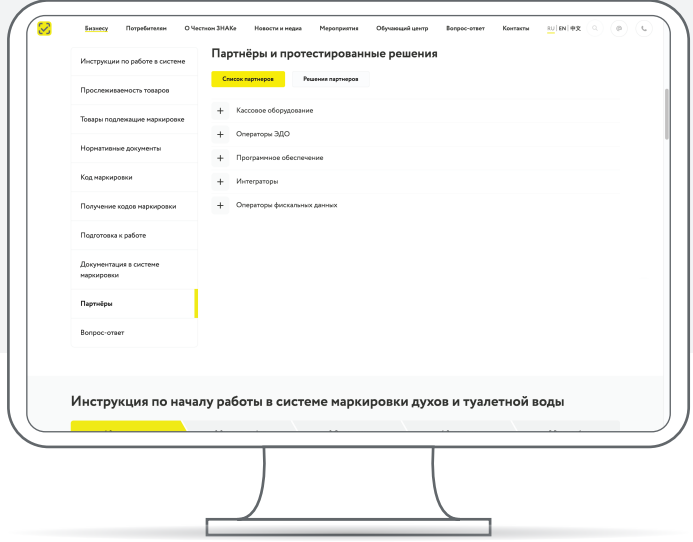

Все инструкции по работе в личном кабинете размещены в обучающем центре. Перейди в него в верхнем меню

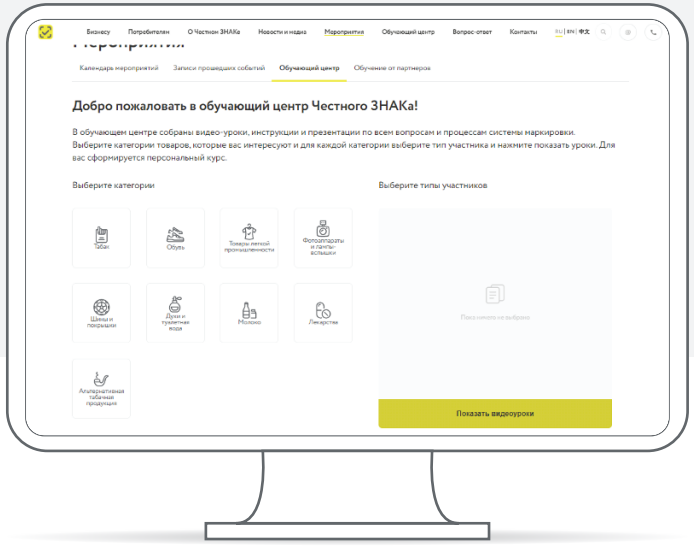

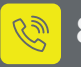

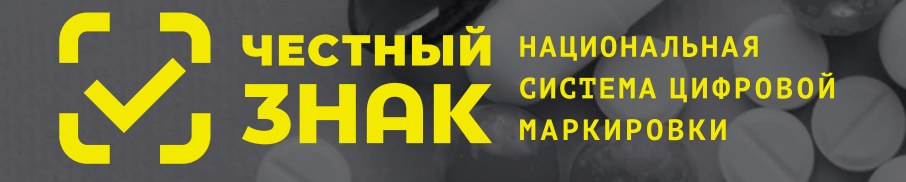

# **Маркировка для аптек и Медицинских организаций**

В 2020 году обязательной станет маркировка и прослеживание всех лекарств. **В системе маркировки лекарственных препаратов необходимо зарегистрироваться всем организациям, имеющим фармацевтическую и медицинскую лицензию.**

# **К таким организациям, в том числе относятся:**

- стоматологические кабинеты и клиники,
- клиники пластической хирургии и эстетической медицины,
- косметические салоны и другие учреждения, применяющие лекарственные препараты в рамках оказания медицинских услуг или медицинской помощи,
- медицинские кабинеты в образовательных учреждениях и на производстве,
- санатории и профилактории.

# **С 1 июля 2020 года:**

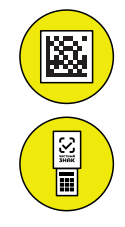

Если вы продаете лекарства через кассу, то при продаже **необходимо сканировать код маркировки с каждой упаковки** продаваемых лекарств.

Перед тем как выдать лекарство или использовать его для оказания услуг, необходимо просканировать его при помощи специального устройства — **регистратора выбытия**.

Национальная система цифровой маркировки и прослеживания **Честный ЗНАК** создана для сокращения нелегального оборота товаров в России и ЕАЭС.

Координатором системы является **Минпромторг России**. Контроль соблюдения правил маркировки в медицинских организациях осуществляет **Росздравнадзор**. Разработчик системы — **Оператор-ЦРПТ**.

# **ВниМание!**

Согласно законодательству, нарушение правил маркировки может повлечь отзыв лицензии

**За консультацияМи вы Можете обратиться к Оператору-ЦРПТ**

**8 (800) 222-15-23 support@crpt.ru ЧестныйЗНАК.рф**

или в региональный территориальный орган Росздравнадзора

# **Для начала работы с Маркировкой необходиМо:**

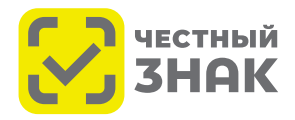

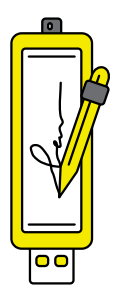

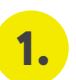

# **Оформить усиленную квалифицированную электронную подпись (УКЭП) на руководителя организации или ИП**

**УКЭП** — это электронная подпись, которая придает документам юридическую силу без дополнительных условий. Она нужна для сдачи отчетности в контролирующие органы, участия в электронных торгах, работы с государственными информационными системами, электронного документооборота внутри компании или с внешними контрагентами. Сертификат усиленной квалифицированной электронной подписи можно получить в одном из аккредитованных Минкомсвязью России удостоверяющих центров. Их список размещен на

сайте министерства. Если у вас уже есть усиленная квалифицированная электронная подпись, то вы можете использовать ее.

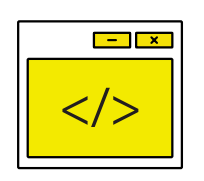

# **Установить программное обеспечение для работы с усиленной квалифицированной электронной подписью**

УКЭП осуществляет зашифровку и расшифровку информации с использованием алгоритмов криптозащиты. Для работы с ними существуют различные программы. Для получения необходимого ПО обратитесь в удостоверяющий центр, который оформлял УКЭП. Инструкции по установке и настройке программного обеспечения размещены на сайте **ЧестныйЗНАК.рф**

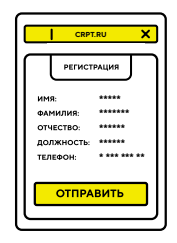

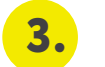

**2.**

# **Зарегистрироваться в системе маркировки**

Личный кабинет расположен по адресу **mdlp.crpt.ru**

Пошаговые инструкции по регистрации размещены на сайте **ЧестныйЗНАК.рф**

Заполните все обязательные поля, отмеченные звездочкой (\*): сведения о наличии лицензии, ИНН, месте регистрации и контактные данные ответственного за маркировку в организации, которому в дальнейшем будут приходить уведомления системы. Информация при регистрации должна совпадать со сведениями, содержащимися в реестре лицензий Росздравнадзора.

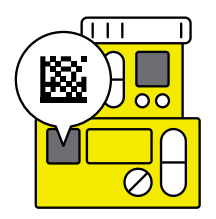

#### **Подготовиться к работе с маркированными лекарствами 4.**

### **Если препараты продаются в рознице:**

- Подготовьте рабочее место кассира: удостоверьтесь, что имеющийся сканер читает код **DataMatrix**, или подключите 2D сканнер штрих-кода, если ранее не использовался. На сайте **ЧестныйЗНАК.рф** в разделе **Бизнесу > Проверка сканера** вы можете осуществить проверку вашего сканера и ознакомиться со списком протестированных устройств.
- Обновите прошивку онлайн-кассы для передачи оператору фискальных данных (ОФД) сведений о продаже маркированной продукции в компании, обслуживающей вашу кассу или к ее производителю.
- Обновите кассовое программное обеспечение у поставщика кассовой программы.

### **Если препараты используются при оказании услуг или выдаются бесплатно:**

- Обеспечьте каждое место осуществления деятельности регистратором выбытия.
- Для этого подайте заявку в личном кабинете системы и подпишите все документы.
- Регистратор выбытия будет предоставлен бесплатно в течение 30 календарных дней после проверки вашей заявки и оформления договора.

# **За консультацияМи вы Можете обратиться к Оператору-ЦРПТ**

**8 (800) 222-15-23 support@crpt.ru ЧестныйЗНАК.рф**

или в региональный территориальный орган Росздравнадзора

# **ОБЯЗАТЕЛЬНАЯ** МАРКИРОВКА ОБУВИ

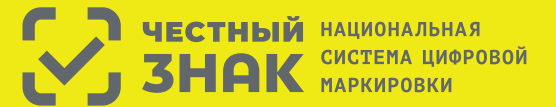

Правила маркировки обуви определены Постановлением Правительства РФ №860 от 05.07.2019

## Этапы введения маркировки обуви:

Производство и импорт обуви без маркировки запрещен с 1 июля 2020 года.

Оптовая и розничная продажа немаркированной обуви запрещена с 1 июля 2020 года.

Передача сведений о производстве, импорте, оптовой и розничной продаже в систему маркировки обязательна с 1 июля 2020 года

Импорт товаров, приобретенных до 1 июля 2020 года возможен без маркировки до 1 августа 2020 года. Промаркировать такие товары необходимо строго до 1 августа 2020 года.

Регистрация (описание товара) в информационной системе остатков обуви, произведенных или приобретенных до 1 июля 2020 года, возможна до 1 августа 2020 года. Маркировка и ввод в оборот таких товаров возможны до 1 сентября 2020 года.

### Что необходимо сделать для работы с маркировкой?

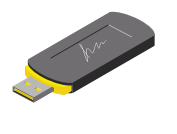

Оформить усиленную квалифицированную электронную подпись (УКЭП) на руководителя организации или ИП. Установить программное обеспечение для работыс УКЭП. С этим вам помогут в аккредитованном удостоверяющем центре

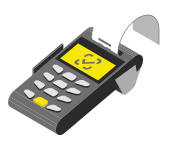

Проверить, что на кассе установлена актуальная прошивка, которая позволяет формировать тэг 1162 и печатать на чеке букву М при наличии в нем маркируемой пролукции

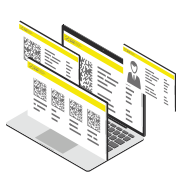

Зарегистрироваться в системе маркировки. Инструкции на сайте честныйзнак.рф

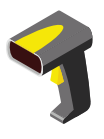

Подключить 2D-сканер. если не использовался

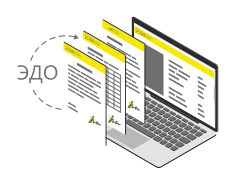

Подключиться к оператору ЭДО для отгрузки и приемки товаров. В личном кабинете участникам предоставлен бесплатный функционал сервиса ЭДО.Лайт

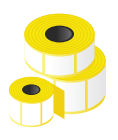

Промаркировать остатки обуви, если они остались до 1 июля 2020 года

#### Штрафы за нарушение правил маркировки

в соответствии со статьей 15.12 Кодекса РФ об административных правонарушениях:

- на граждан в размере от двух тысяч до четырех тысяч рублей с конфискацией предметов административного правонарушения;
- на юридических лиц от пятидесяти тысяч до трехсот тысяч рублей с конфискацией предметов административного правонарушения:
- на должностных лиц от пяти тысяч до десяти тысяч рублей с конфискацией предметов административного правонарушения;

\*Полная информация размешена на сайте Честныйзнак.рф

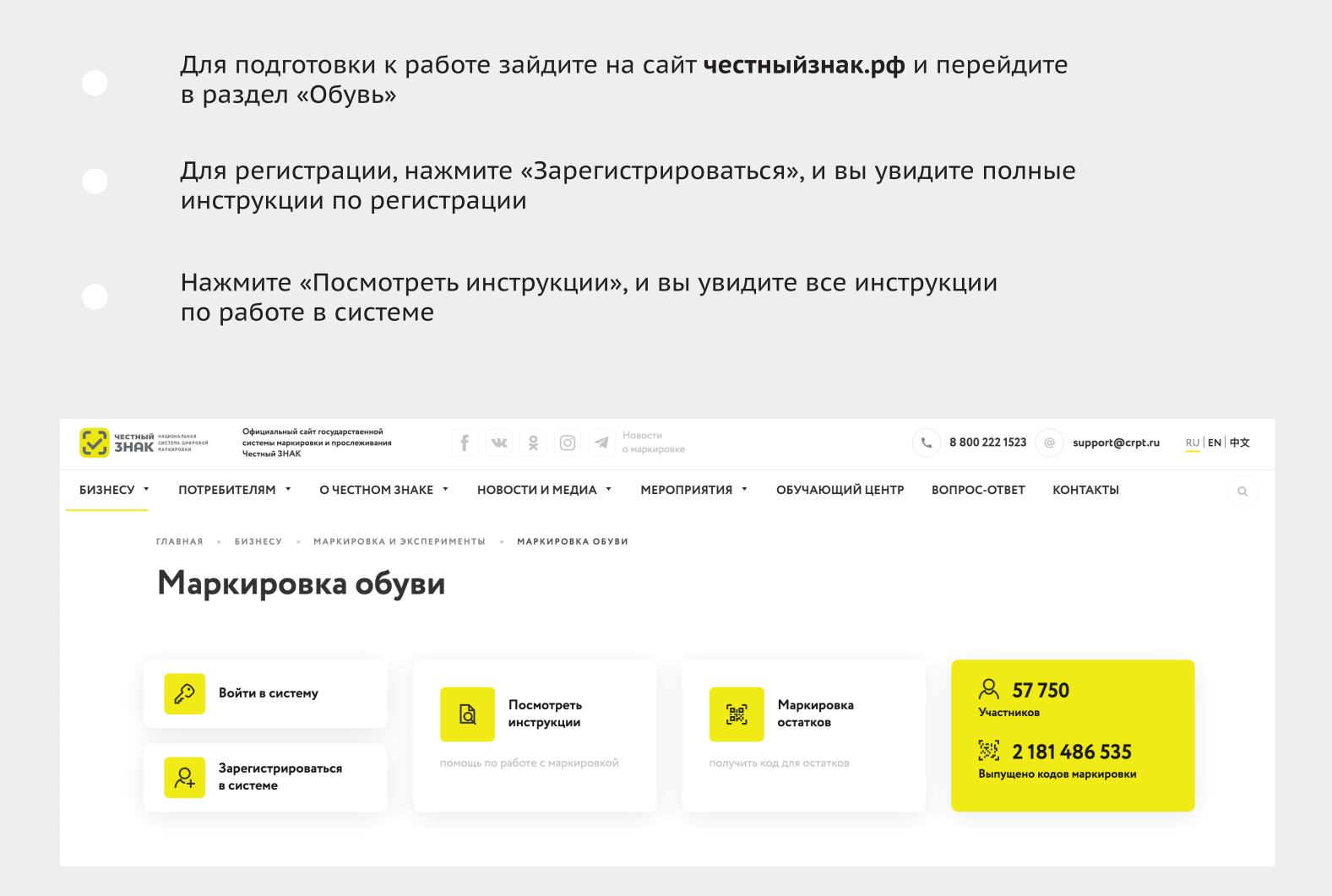

Если вы используете или планируете использовать решения технологических партнеров, зайдите в раздел партнеры и ознакомьтесь с предложенными решениями Все инструкции по работе в личном кабинете размещены в обучающем центре. Перейди в него в верхнем меню

@ support@crpt.ru

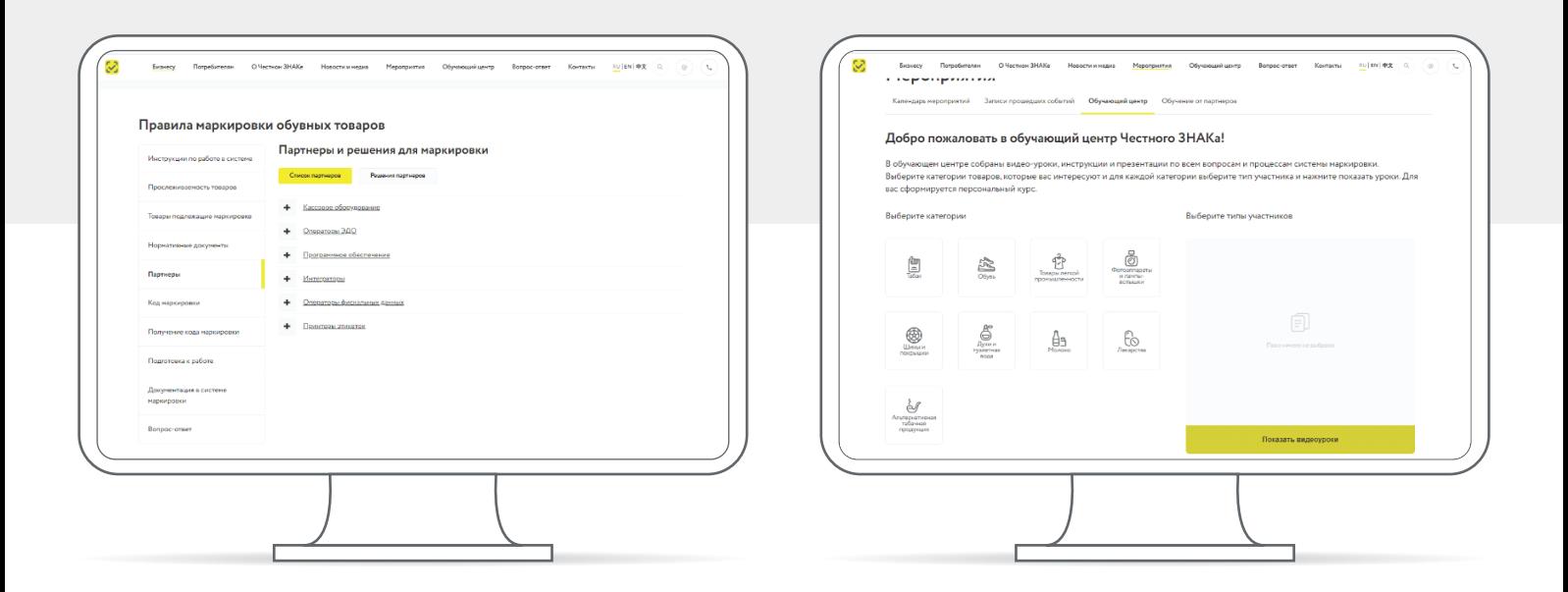

**CSI** 

8 800 222 1523

# НОВЫЕ ПРАВИЛА ПРОДАЖИ СИГАРЕТ И ПАПИРОС

Федеральный закон № 15 от 23.02.2013 «Об охране здоровья граждан от воздействия окружающего табачного дыма и последствия потребления табака» обязывает участников оборота табачной продукции с 1 марта 2019 года осуществлять подключение к системе маркировки и учета оборота табачной продукции.

Правила маркировки и прослеживания табачной продукции описаны в Постановлении Правительства No 224 «Об утверждении Правил маркировки табачной продукции средствами идентификации и особенностях внедрения государственной информационной системы мониторинга за оборотом товаров, подлежащих обязательной маркировке средствами идентификации, в отношении табачной продукции» от 28 февраля 2019 года (Постановление Правительства).

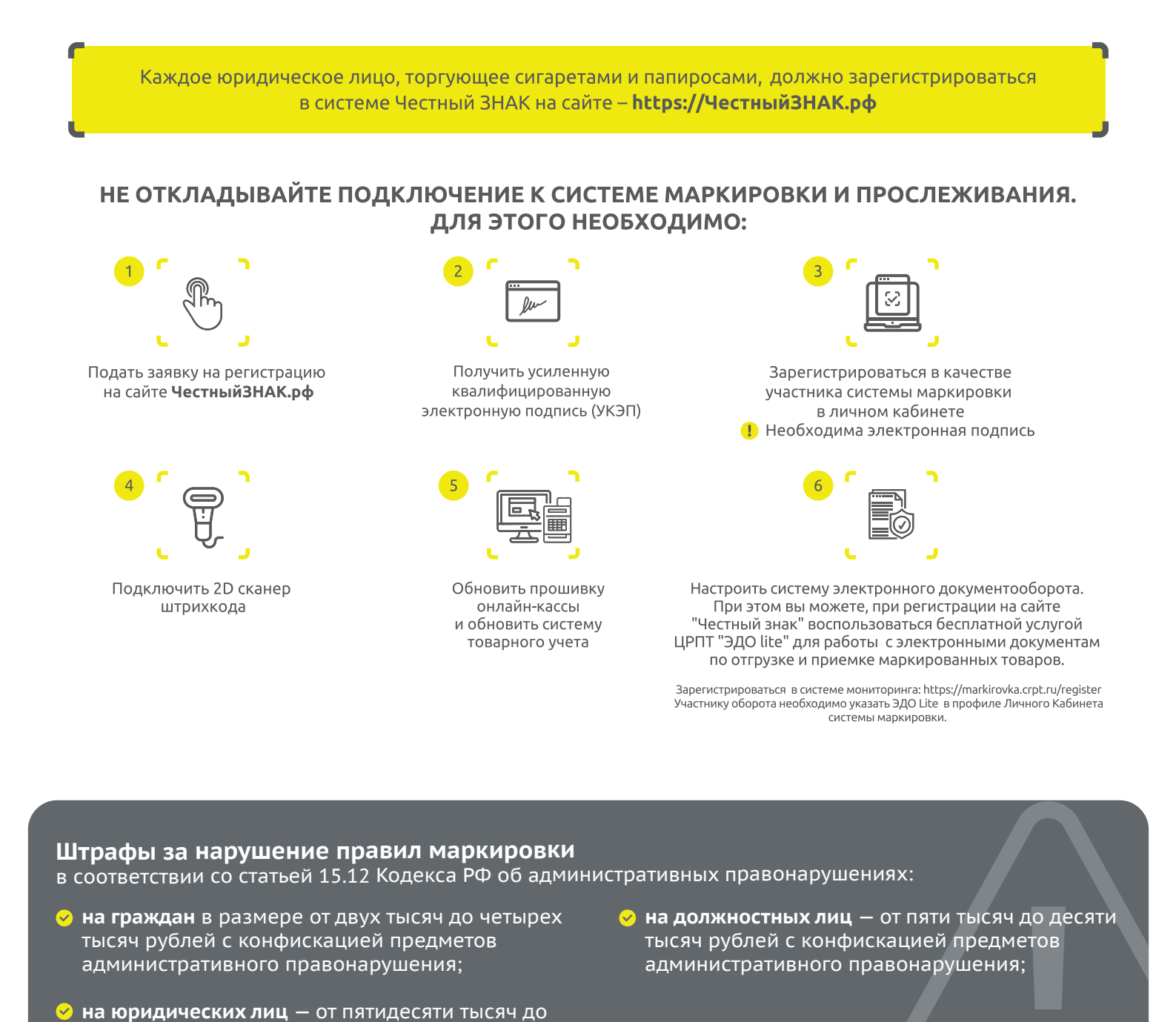

\*Полная информация размешена на сайте Честныйзнак.рф

трехсот тысяч рублей с конфискацией предметов

административного правонарушения;

# ЭТАПЫ ЗАПУСКА ОБЯЗАТЕЛЬНОЙ МАРКИРОВКИ И ПРОСЛЕЖИВАНИЯ СИГАРЕТ И ПАПИРОС\*

# С 01 МАРТА 2019 ГОДА

 $\heartsuit$  Обязательная регистрация производителей и торговых точек в Национальной системе цифровой маркировки Честный ЗНАК.

# С 01 ИЮЛЯ 2019 ГОДА

- $\Im$  Прекращение выпуска немаркированной продукции.
- $\Im$  При продаже сигарет на кассе нужно просканировать DataMatrix код с каждой пачки или блока. При продаже товара касса должна передать ОФД информацию о том, что в чеке содержится маркируемая продукция.

# С 01 ИЮЛЯ 2020 ГОДА

- $\mathcal{C}$  Прекращение оборота немаркированной продукции.
- $\heartsuit$  Поставка маркированных сигарет в розничную точку и оптовым операторам будет сопровождаться электронными универсальными передаточными документами (УПД) с указанием кодов продукции при помощи систем электронного документооборота.

\* С дополнительной информацией вы можете ознакомиться в документе «Информация Минпромторга России №ЕВ-1916/28 от 16.01.2020»

С 1 ИЮЛЯ 2020 ГОДА ПРОДАВАТЬ НЕМАРКИРОВАННЫЕ ПАЧКИ СИГАРЕТ ЗАПРЕЩЕНО!

# ЧТО НУЖНО ЗНАТЬ О МАРКИРОВКЕ?

Согласно закону  $N^{\circ}$  54-ФЗ<sup>1</sup> для торговли подакцизными товарами необходимо использовать онлайн-кассу с возможностью расшифровки номенклатуры

Если вы используете систему ЕГАИС, то ваш сканер штрих-кода подойдет для работы с маркированной продукцией

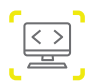

ПО кассовой техники должно формировать и отправлять ОФД электронный кассовый чек с указанием кода маркировки товара

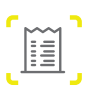

ОФД передает электронный кассовый чек с указанием кода маркировки товара в систему Честный ЗНАК

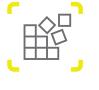

Все участники оборота должны будут перейти от бумажного документооборота на электронную накладную в форме УПД до 1 июля 2020 года

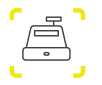

В случаях применения режима работы кассы, не предусматривающем обязательной передачи данных через ОФД, будет необходимо вносить данные о кодах проданных пачек в личный кабинет системы Честный ЗНАК

<sup>1</sup> Федеральный закон от 22.05.2003 N 54-ФЗ «О применении контрольно-кассовой техники при осуществлении расчетов в Российской Федерации

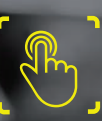

Зарегистрироваться в системе маркировки и получить дополнительную информацию вы можете на сайте https://ЧестныйЗНАК.рф

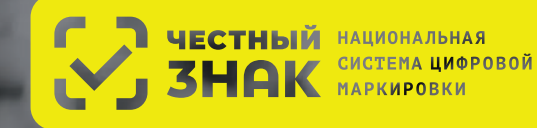

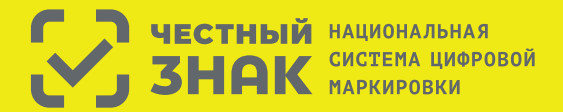

Правила маркировки фотоаппаратов определены Постановлением Правительства РФ №1953 от 31.12.2019

### **Этапы введения маркировки фотоаппаратов:**

- До 29 февраля 2020 г. участники оборота обязаны зарегистрироваться в системе маркировки.
	- С 1 октября 2020 г. оборот немаркированных фототоваров будет запрещен.
- До 1 декабря 2020 г. все участники оборота обязаны промаркировать товарные остатки, нереализованные до 1 октября 2020 г.

### **Что необходимо сделать для работы с маркировкой?**

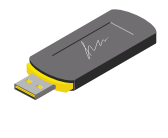

**2**

**3**

Оформить усиленную квалифицированную электронную подпись (УКЭП) на руководителя организации или ИП. Установить программное обеспечение для работы с УКЭП. С этим вам помогут в аккредитованном удостоверяющем центре

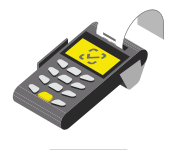

Проверить, что на кассе установлена актуальная прошивка, которая позволяет формировать тэг 1162 и печатать на чеке букву М при наличии в нем маркируемой продукции

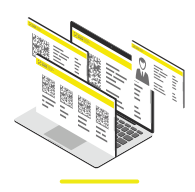

Зарегистрироваться в системе маркировки и описать товары. Инструкции на сайте честныйзнак.рф.

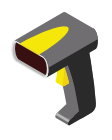

Подключить 2D-сканер, если не использовался

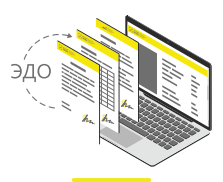

Подключиться к оператору ЭДО для отгрузки и приемки товаров. В личном кабинете участникам предоставлен бесплатный функционал сервиса ЭДО.Лайт

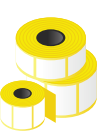

Промаркировать остатки товаров до 1 декабря 2020 года

### **Штрафы за нарушение правил маркировки:**

в соответствии со статьей 15.12 Кодекса РФ об административных правонарушениях:

- **на граждан** в размере от 2 000 до 4 000 рублей с конфискацией предметов административного правонарушения;
- **на юридических лиц**  от 50 000 до 300 000 рублей с конфискацией предметов административного правонарушения \*Полная информация размешена на сайте **Честныйзнак.рф**
- **на должностных лиц** − от 5 000 до 10 000 рублей с конфискацией предметов административного правонарушения;

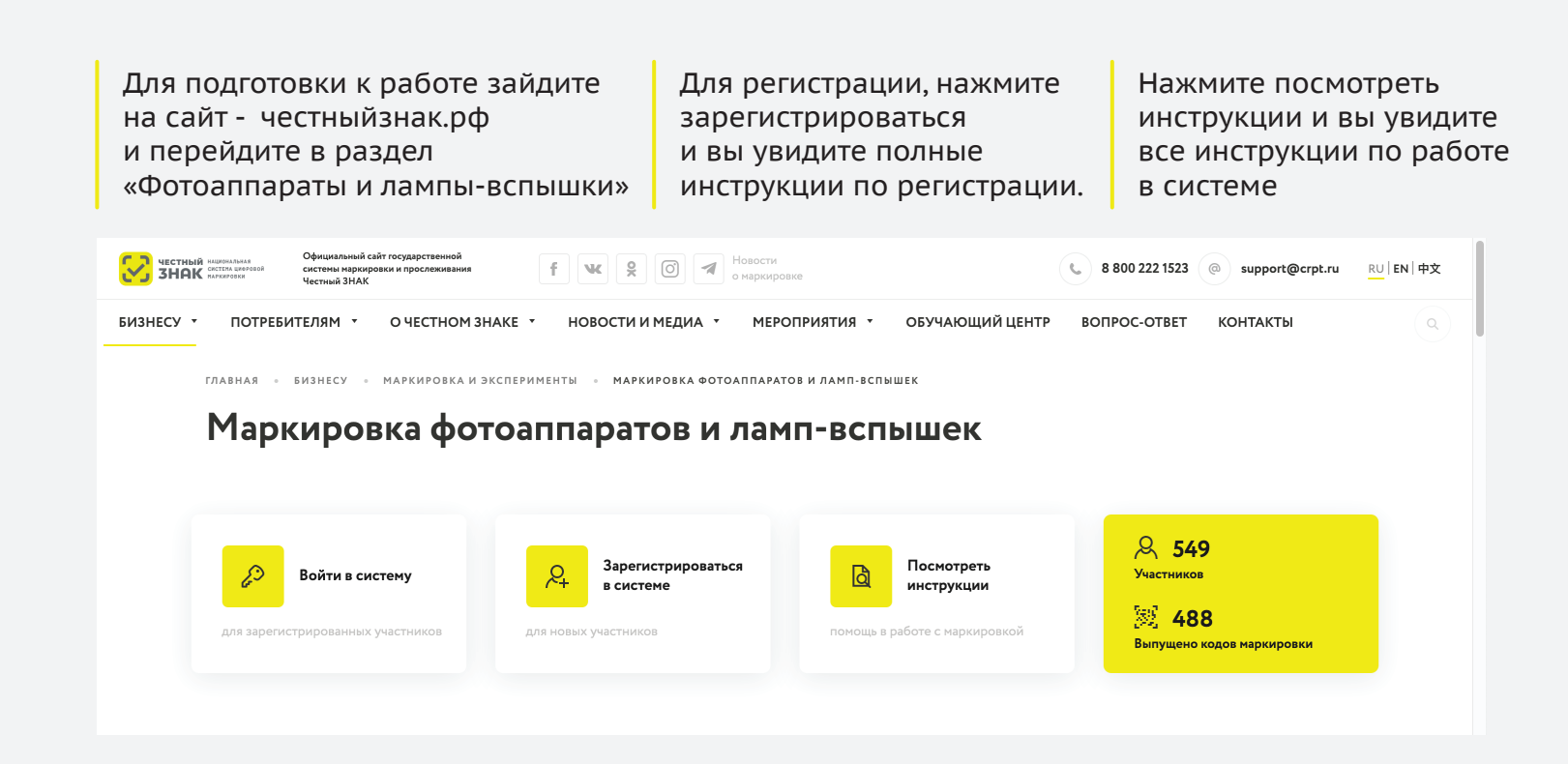

Если вы используете или планируете использовать решения технологических партнеров, зайдите в раздел партнеры и ознакомьтесь с предложенными решениями

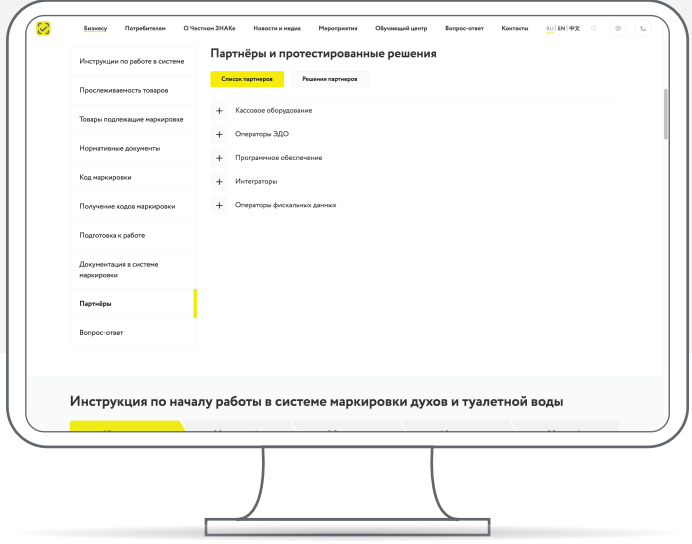

Все инструкции по работе в личном кабинете размещены в обучающем центре. Перейди в него в верхнем меню

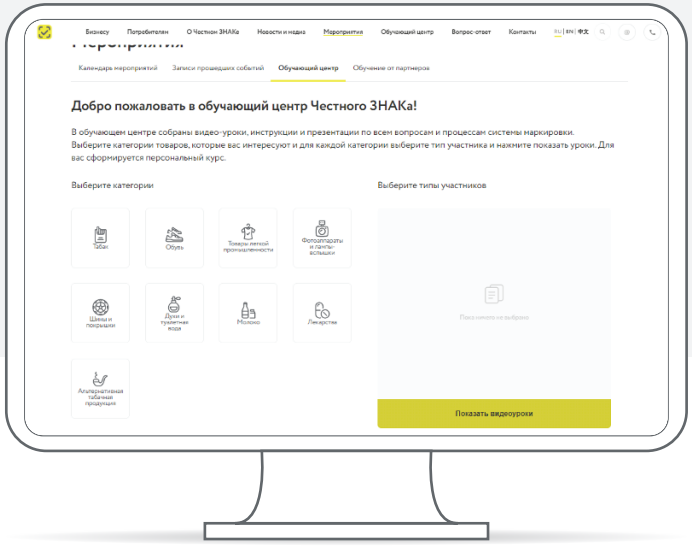

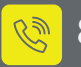

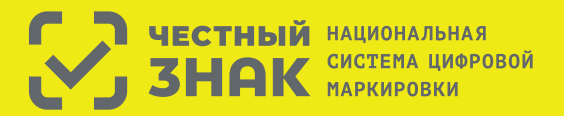

Правила маркировки шин определены Постановлением Правительства РФ №1958 от 31.12.2019 г.

### **Этапы введения маркировки шин:**

- **1** С 1 ноября 2020 года запрещается производство и импорт немаркированных шин, а также приобретение немаркированных шин участниками оборота, работающими напрямую с производителями и импортерами.
- **2** До 15 декабря 2020 года осуществляется маркировка шин, ввезенных в РФ после 1 ноября 2020 года, но приобретенных до 1 ноября 2020 года.
- **3** С 15 декабря 2020 года запрещается оборот и вывод из оборота немаркированных шин.
- **4** До 1 марта 2021 года все участники оборота обязаны промаркировать товарные остатки, нереализованные до 15 декабря 2020 года.
- **5** С 1 марта 2021 года все участники оборота обязаны передавать сведения в отношении всех действий по обороту шин в систему маркировки Честный ЗНАК.

# **Что необходимо сделать для работы с маркировкой?**

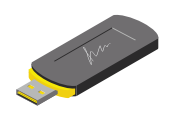

Оформить усиленную квалифицированную электронную подпись (УКЭП) на руководителя организации или ИП. Установить программное обеспечение для работы с УКЭП. С этим вам помогут в аккредитованном удостоверяющем центре

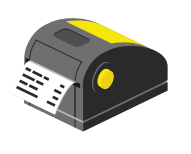

Подключить принтер для печати этикеток с кодами.

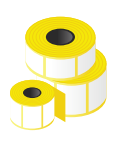

Промаркировать товарные остатки шин, если они остались до 1 марта 2021 года.

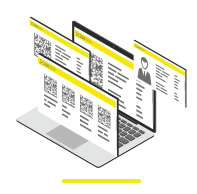

Зарегистрироваться в системе маркировки. Инструкции на сайте честныйзнак.рф.

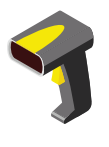

Подключить 2D-сканер, если не использовался

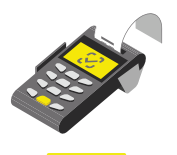

Проверить, что на кассе установлена актуальная прошивка, которая позволяет формировать тэг 1162 и печатать на чеке букву М при наличии в нем маркируемой продукции

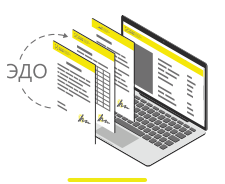

Подключиться к оператору ЭДО для отгрузки и приемки товаров. В личном кабинете участникам предоставлен бесплатный функционал сервиса ЭДО.Лайт

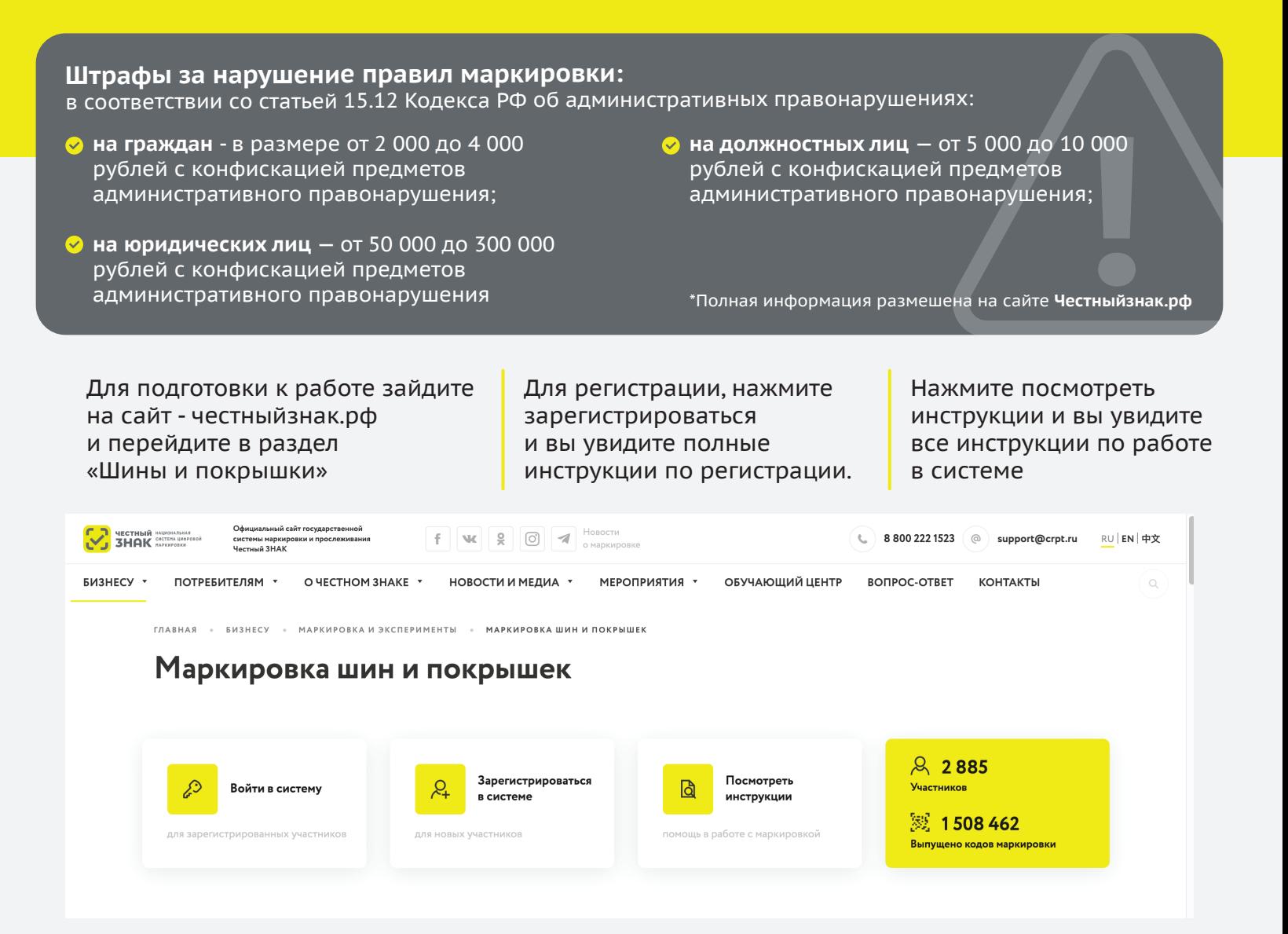

Если вы используете или планируете использовать решения технологических партнеров, зайдите в раздел партнеры и ознакомьтесь с предложенными решениями Все инструкции по работе в личном кабинете размещены в обучающем центре. Перейди в него в верхнем меню

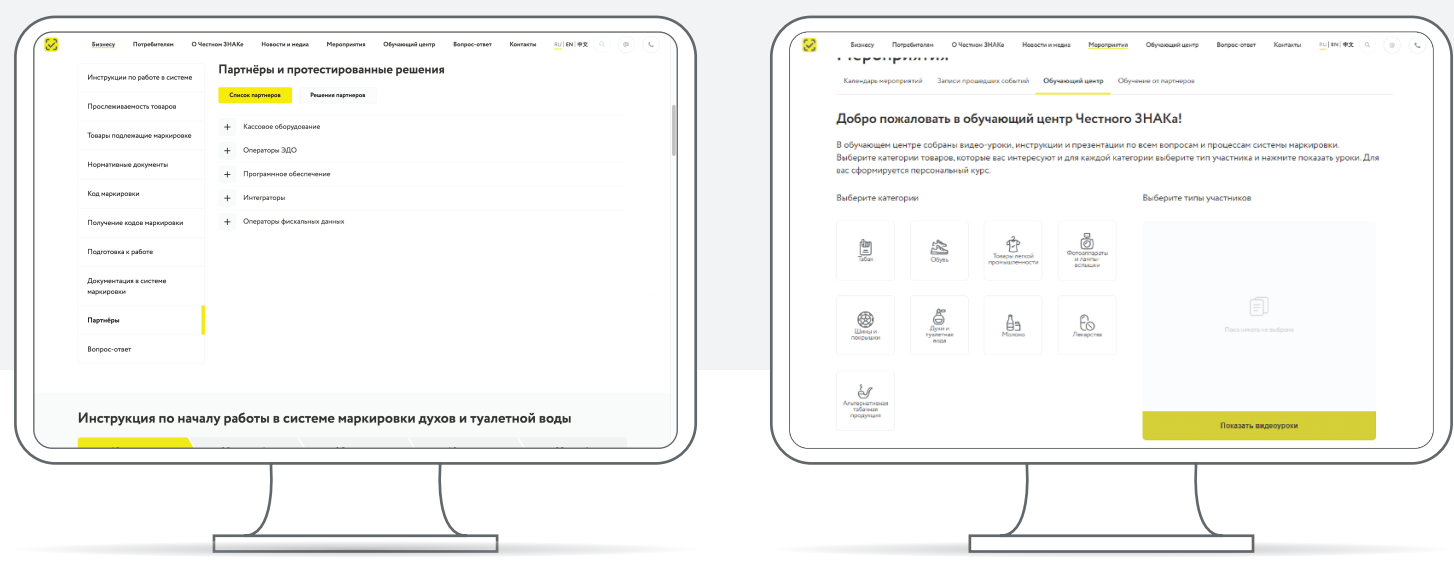

Техническая поддержка **8 800 222 1523 support@crpt.ru**

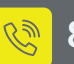